## Cover for lenovo yoga b6000 tablet

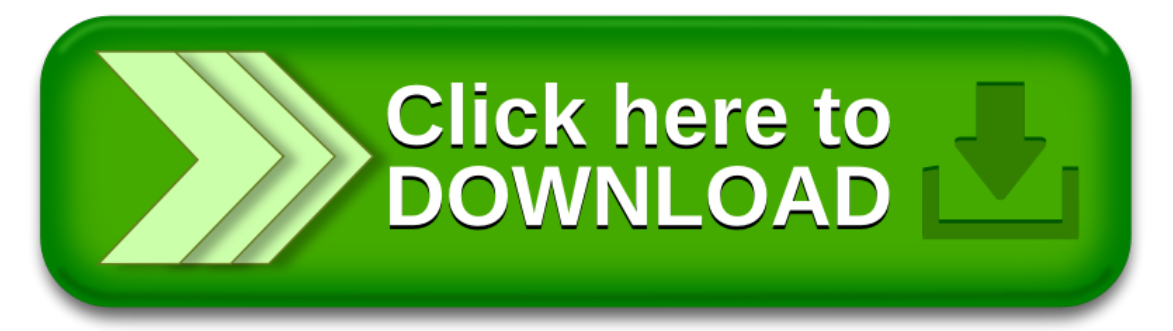